**Ovais Mehboob Ahmed Khan** 

# C# 7 I NET Core 2.0 Programowanie wielowątkowych i współbieżnych aplikacji

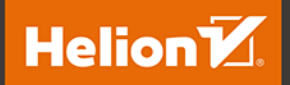

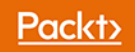

Tytuł oryginału: C# 7 and .NET Core 2.0 High Performance: Build multi threaded and concurrent applications using C# 7 and .Net Core 2.0

Tłumaczenie: Łukasz Świder

ISBN: 978-83-283-5044-1

Copyright © Packt Publishing 2018. First published in the English language under the title 'C# 7 and .NET Core 2.0 High Performance – (9781788470049)'

Polish edition copyright © 2019 by Helion SA All rights reserved.

All rights reserved. No part of this book may be reproduced or transmitted in any form or by any means, electronic or mechanical, including photocopying, recording or by any information storage retrieval system, without permission from the Publisher.

Wszelkie prawa zastrzeżone. Nieautoryzowane rozpowszechnianie całości lub fragmentu niniejszej publikacji w jakiejkolwiek postaci jest zabronione. Wykonywanie kopii metodą kserograficzną, fotograficzną, a także kopiowanie książki na nośniku filmowym, magnetycznym lub innym powoduje naruszenie praw autorskich niniejszej publikacji.

Wszystkie znaki występujące w tekście są zastrzeżonymi znakami firmowymi bądź towarowymi ich właścicieli.

Autor oraz Helion SA dołożyli wszelkich starań, by zawarte w tej książce informacje były kompletne i rzetelne. Nie biorą jednak żadnej odpowiedzialności ani za ich wykorzystanie, ani za związane z tym ewentualne naruszenie praw patentowych lub autorskich. Autor oraz Helion SA nie ponoszą również żadnej odpowiedzialności za ewentualne szkody wynikłe z wykorzystania informacji zawartych w książce.

Helion SA ul. Kościuszki 1c, 44-100 Gliwice tel. 32 231 22 19, 32 230 98 63 e-mail: *helion@helion.pl* WWW: *http://helion.pl* (księgarnia internetowa, katalog książek)

Drogi Czytelniku! Jeżeli chcesz ocenić tę książkę, zajrzyj pod adres *http://helion.pl/user/opinie/c7nc2p* Możesz tam wpisać swoje uwagi, spostrzeżenia, recenzję.

Printed in Poland.

- [Kup książkę](http://helion.pl/rf/c7nc2p)
- 
- Oceń książkę • Oceń książkę
- 
- [Księgarnia internetowa](http://ebookpoint.pl/r/4CAKF)<br>• Lubię to! » Nasza społeczność • Lubię to! » Nasza społeczność

## Spis treści

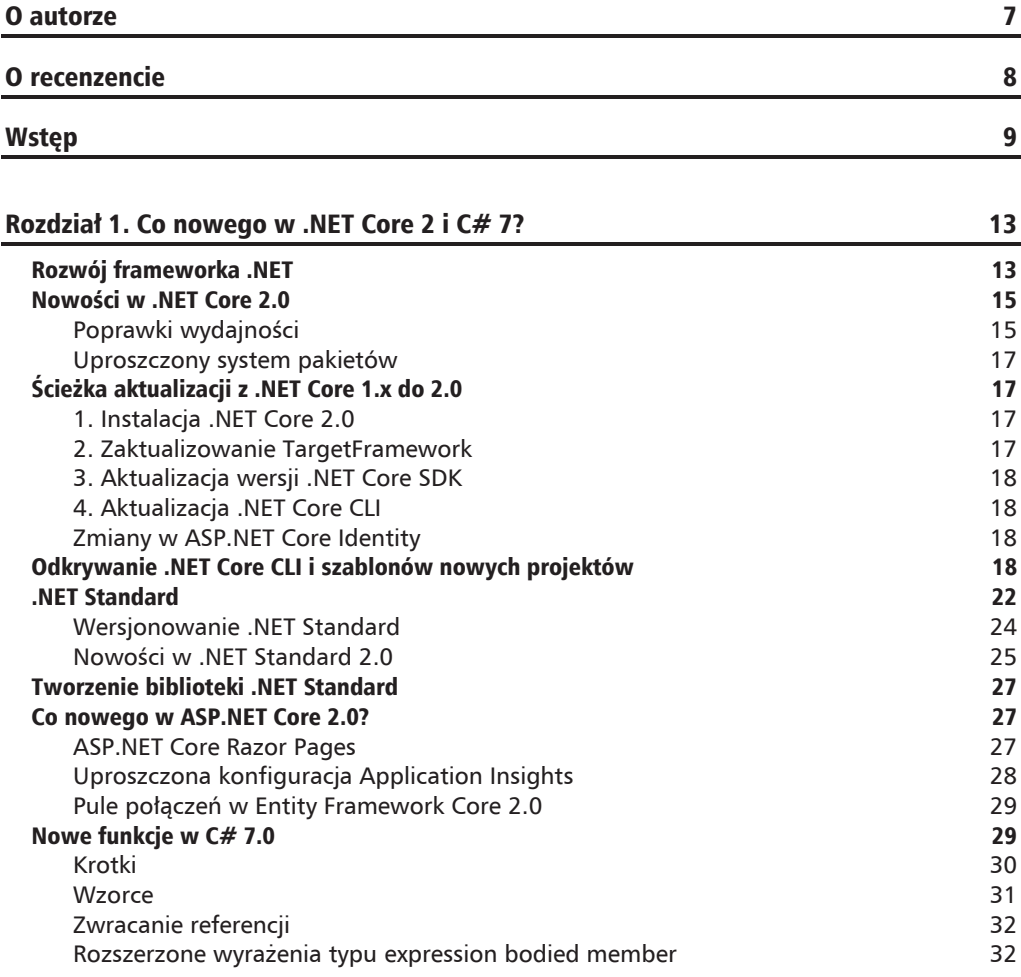

п

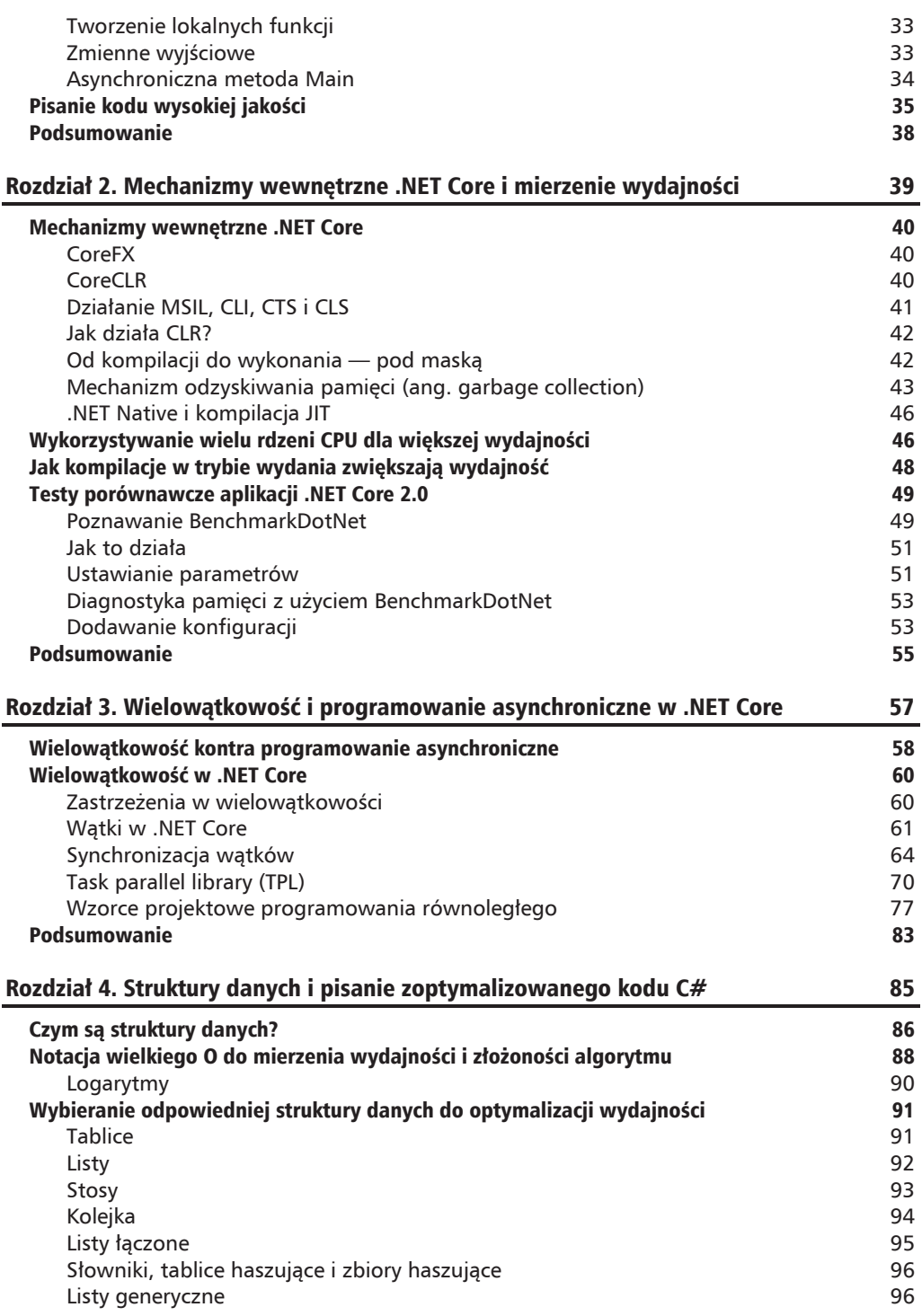

 $\overline{\phantom{0}}$ 

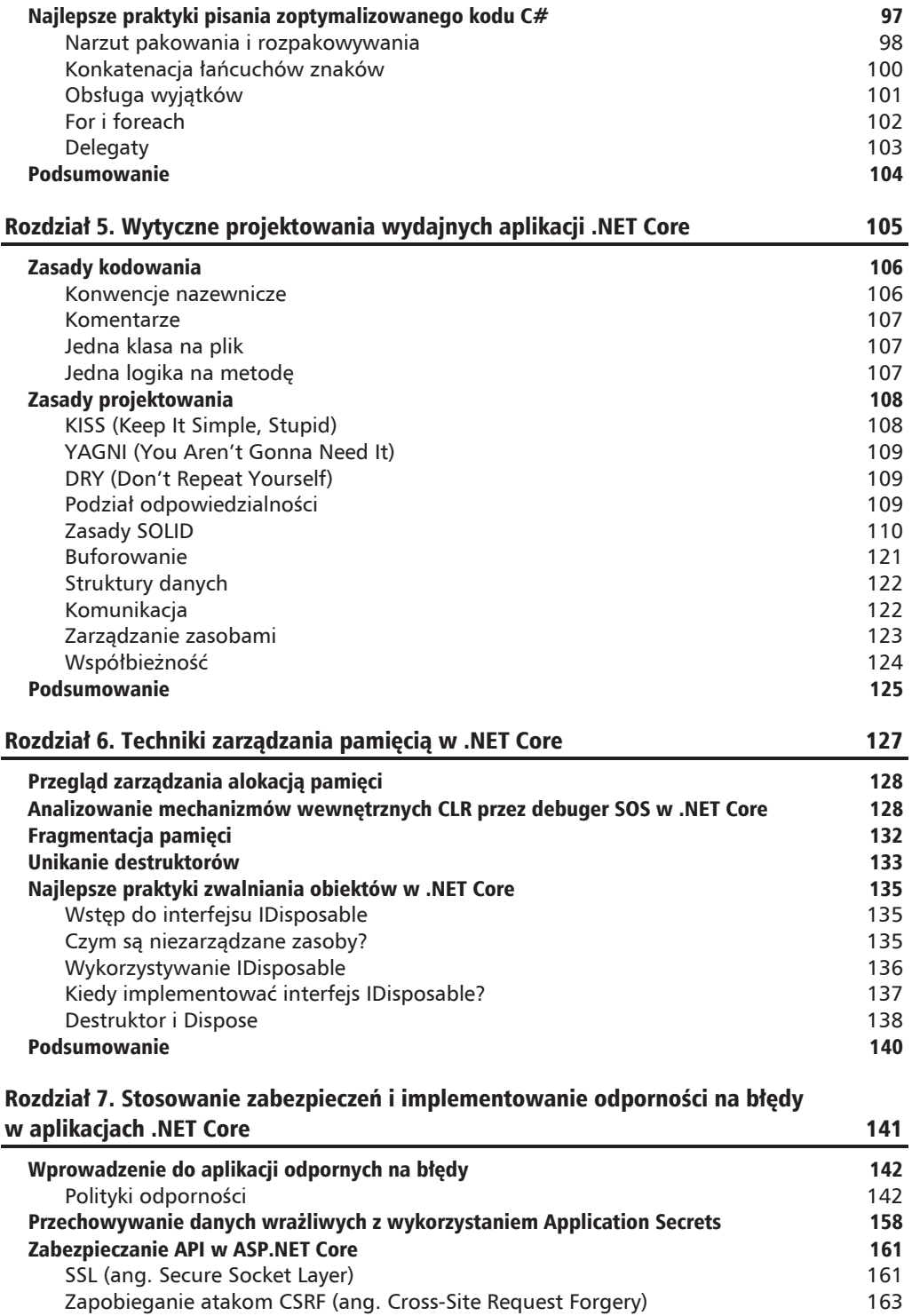

٠

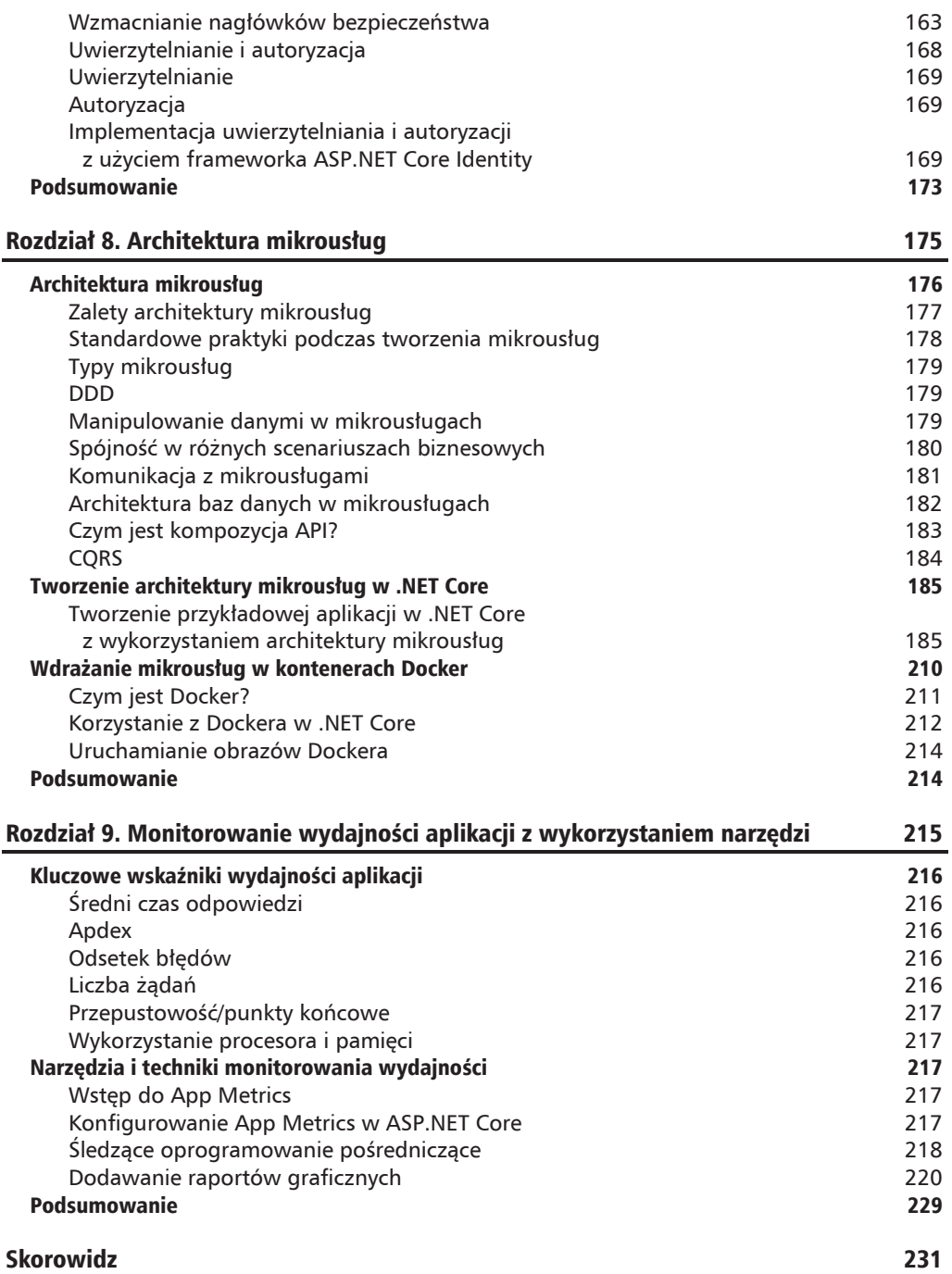

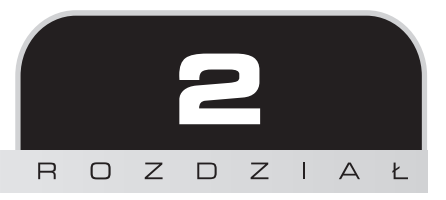

## **Mechanizmy** wewnętrzne .NET Core *i* mierzenie wydajności

Podczas projektowania architektury aplikacji znajomość wewnętrznych mechanizmów platformy .NET jest kluczowa dla zagwarantowania jakości przyszłej aplikacji. W tym rozdziale skupimy się na mechanizmach wewnętrznych .NET Core, które mogą pomóc nam w pisaniu kodu wysokiej jakości i tworzeniu wysokiej jakości architektury dla dowolnej aplikacji. Ten rozdział poruszy główne pojęcia związane z mechanizmami wewnętrznymi .NET Core, takimi jak: proces kompilacji, mechanizm odzyskiwania pamięci i **biblioteka klas platformy** (ang. Framework Class Library, FCL). Zakończymy rozdział przeglądem narzędzia BenchmarkDotNet, które jest najczęściej używane do mierzenia wydajności aplikacji i jest zalecane do testowania fragmentów kodu w aplikacji.

W tym rozdziałe poruszymy następujące zagadnienia:

- L. Mechanizmy wewnętrzne .NET Core
- Wykorzystywanie wielu rdzeni procesora w celu osiągnięcia wysokiej wydajności  $\Box$
- Jak budowanie w trybie wydania zwiększa wydajność
- Analiza porównawcza wydajności aplikacji .NET Core 2.0 H.

## **Mechanizmy wewnętrzne .NET Core**

Net Core składa się z dwóch głównych komponentów — środowiska wykonawczego CoreCLR. i bibliotek bazowych CoreFX. W tym podrozdziale poruszymy następujące tematy:

- $\blacksquare$  Core FX
- $\Box$  CoreCLR
- Działanie MSIL, CLI, CTS i CLS
- $\blacksquare$  [ak działa CLR?
- $\Box$  Od kompilacji po wykonanie pod maską
- $\blacksquare$  Mechanizm odzyskiwania pamięci
- $\blacksquare$  .NET Native i kompilacja JIT

### **CoreFX**

Core FX jest nazwą kodową bibliotek składających się na .NET Core. Zawiera wszystkie biblioteki zaczynające się słowami Microsoft.\* i System.\* oraz obejmuje kolekcje, mechanizmy I/O (wejścia-wyjścia), manipulowanie łańcuchami znaków, refleksję, zabezpieczenia *i* wiele innych.

CoreFX jest niezależne od środowiska wykonawczego i może być uruchamiane na każdej platformie bez względu na to, jakie interfejsy API ona wspiera.

Aby poznać więcej szczegółów, możesz odnieść się do kodu źródłowego .NET Core pod adresem https://source.dot.net.

### **CoreCLR**

CoreCLR udostępnia wspólne środowisko wykonawcze dla aplikacji .NET Core i zarządza pełnym cyklem życia każdej aplikacji. Wykonuje wiele operacji podczas działania programu. Operacje takie jak alokowanie pamięci, mechanizm odzyskiwania pamięci, obsługa wyjątków, bezpieczeństwo typów, zarządzanie wątkami oraz bezpieczeństwo są częścią CoreCLR.

Srodowisko uruchomieniowe .NET Core zawiera taki sam mechanizm odzyskiwania pamięci (ang. Garbage Collection, GC) jak .NET Framework oraz nowy, bardziej zoptymalizowany kompilator Just In Time (JIT), zwany RyuJIT. Podczas pierwszego wydania .NET Core obsługiwał tylko aplikacje w architekturze 64-bitowej, lecz wraz z wydaniem .NET Core 2.0 obsługuje także 32-bitowe architektury. Jednak wersja 32-bitowa obsługuje tylko system Windows.

## Działanie MSIL, CLI, CTS i CLS

Podczas budowania projektu kod jest kompilowany do formy języka przejściowego (ang. Intermediate Language, IL), znanego także jako język przejściowy Microsoft (ang. Microsoft Intermediate Language, MSIL). MSIL jest zgodny ze wspólną infrastrukturą języka (ang. Common Language Infrastructure, CLI), gdzie CLI jest standardem definiującym wspólny system typów (Common Type System, CTS) oraz specyfikację języka (Common Language Specification, CLS).

CTS zawiera wspólny system typów i kompiluje typy specyficzne dla języka na typy zgodne z platforma. Standaryzuje wszystkie typy języków platformy. NET na typy wspólne dla zapewnienia współoperacyjności języka. Przykładowo, jeśli kod jest napisany w C#, zostanie przekonwertowany do właściwego CTS.

Przypuśćmy, że mamy dwie zmienne zdefiniowane w poniższym kodzie C#:

```
class Program
\{static void Main(string[] args)
    \{int minNo = 1;
        long maxThroughput = 99999;
    \}\overline{\phantom{a}}
```
Podczas kompilacji kompilator wygeneruje do podzespołu (ang. Assembly) MSIL, które będzie dostępne dla CoreCLR, aby wykonać JIT i przekonwertować go na natywny kod maszynowy. Należy zauważyć, że typy int i long są konwertowane na, odpowiednio, int32 i int64:

```
.method private hidebysiq static void  Main(strinq[] arqs) cil manaqed
 .entrypoint
                    11(0xb)// Code size
  .maxstack 1
  .locals init (int32 U_0,
          int64 U_1IL 0000:
           nop
 IL 8881:
          1dc.14.1IL 0002:
           stloc.00x1869f
 IL 0003:
           1dc_14IL 0008:
           conv.i8
 IL 0009:
           stloc.1
 IL 000a:
           ret
 // end of method Program::Main
```
Nie jest wymagane, aby każdy język był w pełni zgodny z CTS, może obsługiwać tylko mały wycinek CTS. Na przykład, gdy VB.NET został wydany po raz pierwszy w .NET Framework, obsługiwał tylko typy całkowitoliczbowe ze znakiem i nie było możliwe użycie typów całkowitoliczbowych bez znaku. Z kolejnymi wersjami .NET Framework i teraz z .NET Core 2.0 możemy do tworzenia aplikacji używać wszystkich zarządzanych języków, takich jak C#, F# i VB.NET, i łatwo odwoływać się do różnych podzespołów.

## **Jak dziaïa CLR?**

CLR jest zaimplementowane jako zestaw bibliotek wewnątrzprocesowych, które są ładowane wraz z aplikacją i działają w ramach kontekstu procesu aplikacji. Na poniższym rysunku widzimy dwie dziaïajÈce aplikacje, które zostaïy nazwane *App1.exe* i *App2.exe*. Kaĝdy z czarnych kwadratów reprezentuje przestrzeń adresową aplikacji, wewnątrz których *App1.exe* i *App2.exe* mają uruchomione ich własne wersje CLR obok siebie:

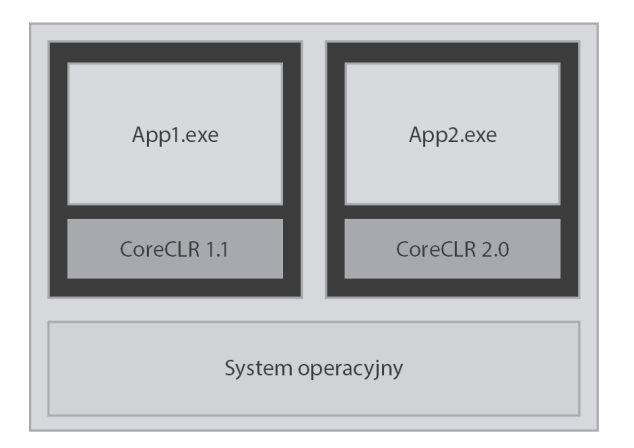

Podczas pakowania aplikacji .NET Core możemy je opublikować albo jako **zależne od frameworka** (ang. *Framework Dependent Deployment*, FDD), albo jako **niezaleĝne** (ang. *Self-Contained Deplyments*, SCD). W FDD opublikowany pakiet nie posiada środowiska uruchomieniowego .NET Core i oczekuje, ĝe .NET Core jest zainstalowane w docelowym systemie. Przy SCD wszystkie komponenty, takie jak środowisko uruchomieniowe .NET Core oraz biblioteki NET Core, są dołączone do opublikowanego pakietu. Dzięki temu nie jest wymagane, aby docelowy system operacyjny posiadał zainstalowane .NET Core.

Więcej informacji o FDD i SCD znajdziesz na stronie pod adresem https://docs.microsoft.com/en-us/ dotnet/core/deploying/.

## **Od kompilacji do wykonania — pod maskÈ**

Proces kompilacji .NET Core jest podobny do tego w .NET Framework. Podczas konstruowania projektu system MSBuild, który buduje projekt i generuje bibliotekę klas (*.dll*) lub plik wykonywalny *(.exe)*, wywołuje wewnętrzne polecenie .NET CLI. Podzespół zawiera manifest posiadający metadane podzespołu, takie jak numer wersji, język, informacja o referencjach typów, informacja o referencjach do innych podzespołów oraz listę innych plików w podzespole wraz z ich lokalizacją. Ten manifest jest przechowywany w kodzie MSIL lub w samodzielnym **przenośnym pliku wykonywalnym** (ang. *Portable executable*, PE):

#### Rozdział 2. • Mechanizmy wewnetrzne .NET Core i mierzenie wydajności

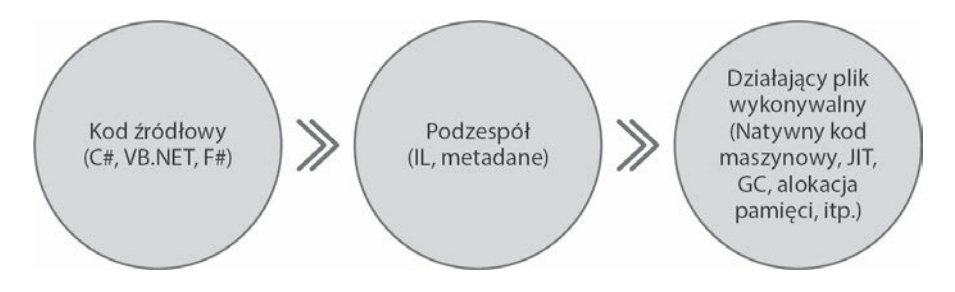

Gdy uruchamiany jest plik wykonywalny, tworzy się nowy proces i ładuje środowisko uruchomieniowe .NET Core, które potem inicjalizuje środowisko wykonawcze, konfiguruje stertę oraz pulę wątków i ładuje podzespół do przestrzeni adresowej procesu. Na podstawie kodu programu wywoływana jest metoda punktu startowego (metoda Main) i wykonywana jest kompilacja JIT. Od tego momentu kod jest wykonywany i obiekty zaczynają być alokowane na stercie, podczas gdy typy proste przechowywane są na stosie. Dla każdej metody wykonywana jest kompilacja JIT i generowany jest natywny kod maszynowy.

Po wykonaniu kompilacji JIT, a przed generowaniem natywnego kodu maszynowego wykonywanych jest kilka walidacji. Do tych walidacji zalicza się:

- $\blacksquare$  weryfikowanie, czy MSIL został wygenerowany podczas procesu budowania,
- $\blacksquare$  weryfikowanie, czy kod nie został zmodyfikowany lub czy podczas procesu kompilacji JIT nie zostały dodane nowe typy,
- weryfikowanie, czy został wygenerowany zoptymalizowany kod dla docelowej maszyny.

## Mechanizm odzyskiwania pamieci (ang. garbage collection)

Jedną z najważniejszych cech CLR jest mechanizm odzyskiwania pamięci. Skoro aplikacje .NET Core są aplikacjami zarządzanymi, większość procesu odzyskiwania pamięci wykonywana jest automatycznie przez CLR. Alokacja obiektów w pamięci jest efektywnie wykonywana przez CLR. CLR nie tylko od czasu do czasu dostosowuje zasoby pamięci wirtualnej, lecz także zmniejsza fragmentację podległej pamięci wirtualnej, aby była bardziej wydajna pod względem dostępnej przestrzeni.

Gdy aplikacja jest wykonywana, obiekty zaczynają być alokowane na stercie, a adres każdego z obiektów przechowywany jest na stosie. Ten proces jest kontynuowany, dopóki pamięć nie osiągnie swojego maksymalnego limitu. Wtedy do gry wchodzi GC i zaczyna odzyskiwać pamięć poprzez usuwanie nieużywanych zarządzanych obiektów i alokowanie nowych obiektów. Wszystko to GC wykonuje automatycznie, lecz można też je wywołać, aby wykonało odzyskiwanie pamięci, poprzez wywołanie metody GC.Collect.

Na potrzeby przykładu załóżmy, że w metodzie Main mamy obiekt c typu Car. Podczas wykonywania metody obiekt Car będzie przez CLR zaalokowany w pamięci sterty, a referencja do obiektu c wskazująca na adres obiektu Car na stercie zostanie odłożona na stos. Podczas działania mechanizmu odzyskiwania pamięci odzyskana zostanie pamięć ze sterty i referencja do obiektu ze stosu zostanie usunięta:

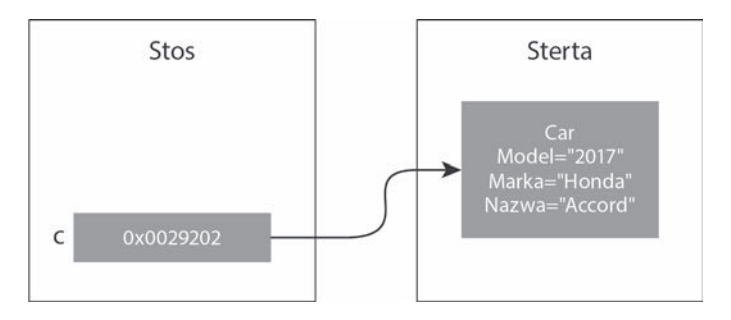

Warty odnotowania jest fakt, że odzyskiwanie pamięci wykonywane jest automatycznie przez GC tylko dla obiektów zarządzanych i jeśli mamy jakieś obiekty niezarządzane, jak połączenie z bazą danych, operacje wejścia-wyjścia itp., muszą być one zwolnione ręcznie. Inaczej mówiąc, GC działa efektywnie dla obiektów zarządzanych i zapewnia, że aplikacja nie odczuje spadku wydajności podczas wykonywania GC.

#### **Generacje w GC**

W odzyskiwaniu pamięci wyróżniamy trzy typy generacji, znane jako **Generacja 0, Generacja 1** i **Generacja 2**. W tym podrozdziale przyjrzymy się idei generacji i temu, jak wpływają one na wydajność odzyskiwania pamięci.

Przypuśćmy, że uruchamiamy aplikację tworzącą trzy obiekty nazwane Obiekt1, Obiekt2 i Obiekt3. Obiekty te będą miały zaalokowaną pamięć w **Generacji 0**:

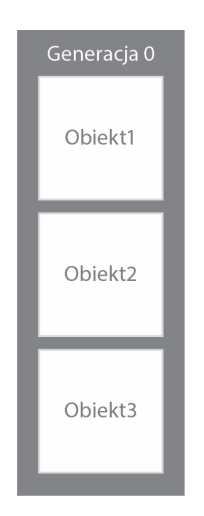

Gdy odzyskiwanie pamięci zostanie uruchomione (jest to proces automatyczny, chyba że samodzielnie wywołasz go z kodu), sprawdza, czy są obiekty, które nie są już potrzebne w aplikacji i nie ma do nich referencji w programie. Takie obiekty zostaną po prostu usunięte.

Przykładowo, jeżeli nigdzie nie ma odwołania do zakresu obiektu 0biekt1, pamięć zajmowana przez ten obiekt zostanie odzyskana. Jednakĝe dwa inne obiekty Obiekt2 i Obiekt3 nadal mają odwołania w kodzie programu i zostaną przeniesione do **Generacji 1**.

Teraz załóżmy, że są utworzone dwa kolejne obiekty, zwane 0biekt4 i 0biekt5. Zostaną zakwalifikowane do **Generacji 0**, co pokazuje poniĝszy rysunek:

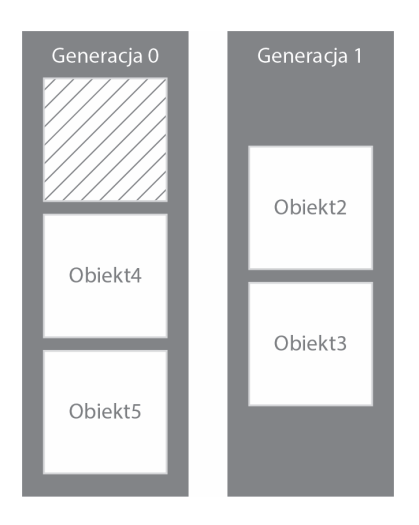

Gdy proces odzyskiwania pamięci zostanie uruchomiony po raz drugi, znajdzie dwa obiekty, zwane Obiekt4 i Obiekt5, w Generacji 0 i dwa obiekty, nazywające się Obiekt2 i Obiekt3, w Generacji 1. GC sprawdzi najpierw referencje do obiektów w Generacji 0 i jeśli nie będą używane przez aplikację, zostaną usunięte. Tak samo zostaną sprawdzone obiekty **Generacji 1**. Przykładowo, jeśli 0biekt3 nadal jest używany, zostanie przesunięty do Generacji 2, a 0biekt2 zostanie usuniety z **Generacji 1**, co pokazano na poniższym rysunku.

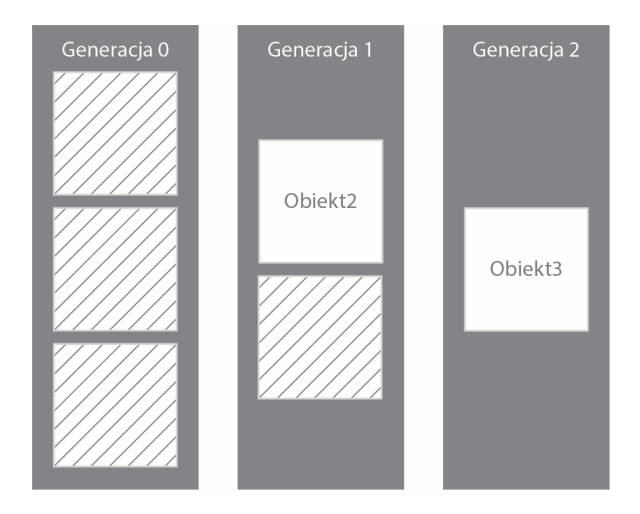

Koncept generacji optymalizuje pracę GC — jest wysoce prawdopodobne, że obiekty przechowywane w Generacji 2 bedą przechowywane przez dłuższy czas. GC wykonuje mniej operacji i dzięki temu zyskuje czas, zamiast za każdym razem sprawdzać obiekt po obiekcie. To samo tyczy się Generacji 1, dla której także odzyskanie pamieci jest mniej prawdopodobne niż w przypadku Generacji 0.

## .NET Native i kompilacja JIT

Kompilacia IIT odbywa się w trakcie wykonania i konwertuje kod MSIL do natywnego kodu maszynowego. Odbywa się to podczas pierwszego uruchomienia kodu, które trwa trochę dłużej niż następne. W .NET Core tworzymy teraz aplikacje na platformy mobilne i urządzenia przenośne, które mają limitowane zasoby procesora oraz pamięci. W przypadku platform Universal Windows Platform (UWP) i Xamarin .NET Core generuje natywny kod w czasie kompilacji lub podczas generowania pakietów specyficznych dla platform. Nie jest przez to wymagana podczas działania kompilacja JIT, co zwiększa szybkość uruchamiania aplikacji. Ta natywna kompilacja wykonywana jest przez komponent zwany .NET Native.

NET Native rozpoczyna proces kompilacji zaraz po kompilacji specyficznej dla jezyka podczas budowania aplikacji. Mechanizmy .NET Native odczytują kod MSIL generowany przez kompilator języka i przeprowadzają szereg operacji, m.in.:

- $\blacksquare$  eliminują metadane z MSIL,
- podmieniają kod bazujący na refleksji i metadanych na natywny statyczny kod podczas porównywania wartości pół,
- sprawdzają kod, który ma być wykonany przez aplikację (i tylko on zostaje w wynikowym podzespole),
- $\blacksquare$  zamieniają pełne CLR na zrefaktoryzowane środowisko uruchomieniowe z mechanizmem odzyskiwania pamięci i bez kompilatora JIT. Zrefaktoryzowane środowisko uruchomieniowe zostanie dostarczone wraz z aplikacją i jest zawarte w bibliotece o nazwie mrt100\_app.dll.

## Wykorzystywanie wielu rdzeni CPU dla większej wydajności

W obecnych czasach aplikacje bazuja bardziej na łaczności i w niektórych przypadkach operacje wykonywane przez aplikację trwają dłużej. Wiemy także, że obecnie wszystkie komputery posiadają wielordzeniowe procesory i efektywne wykorzystanie tych rdzeni zwiększa wydajność aplikacji. Operacje takie jak sieć bądź IO mają opóźnienia i synchroniczne wykonanie kodu aplikacji może prowadzić do długich czasów oczekiwania. Jeśli czasochłonne zadania są wykonywane w oddzielnym wątku lub w sposób asynchroniczny, wykonywana operacja będzie trwać krócej i wzrośnie responsywność aplikacji. Kolejną zaletą jest wykonywanie zadań na wielu rdzeniach procesora jednocześnie. W świecie .NET możemy zyskać responsywność i wydajność poprzez podział zadań na wiele wątków, wykorzystując klasyczne API progra-

mowania wielowątkowego lub korzystając z uproszczonego i zaawansowanego modelu znanego jako task programming library (TPL). TPL jest obsługiwane przez .NET Core 2.0 i wkrótce przyjrzymy się temu, jak może być użyte do wykonywania zadań na wielu rdzeniach.

Model programowania z wykorzystaniem TPL bazuje na pojeciu zadania. Zadanie jest jednostką pracy — obiektowym przedstawieniem operacji w trakcie wykonywania.

Proste zadanie możemy utworzyć poprzez napisanie np. poniższego kodu:

```
static void Main(string[] args)
\{Task t = new Task(Execute);
   t.S \text{tart}();
   t.Wait();
\{private static void Execute()
   for (int i = 0; i < 100; i++)Console.WriteLine(i);
   \}\{
```
W przedstawionym kodzie zadanie może być inicjalizowane z użyciem obiektu typu Task, gdzie Execute jest metodą obliczeniową, która zostanie wykonana po wywołaniu metody Start. Metoda Start informuje .NET Core, że zadanie może zostać wykonane, i kończy swoje działanie. Rozdziela wykonanie programu na dwa watki, które działają współbieżnie. Pierwszy wątek to główny wątek aplikacji, a drugi wykonuje metodę Execute. Użyliśmy metody t.Wait, aby poczekać na watek roboczy i wyświetlić wynik na konsoli. W innym przypadku po opuszczeniu przez program bloku kodu metody Main aplikacja kończy działanie.

Celem programowania równoległego jest efektywne wykorzystanie wielu rdzeni procesora. Na przykład załóżmy, że uruchamiamy podany kod na procesorze jednordzeniowym. Dwa watki beda działać i dzielić ten sam procesor. Jeśli program byłby uruchomiony na procesorze wielordzeniowym, mógłby działać na kilku rdzeniach, wykorzystując każdy rdzeń oddzielnie, zwiększając wydajność i osiągając prawdziwą równoległość:

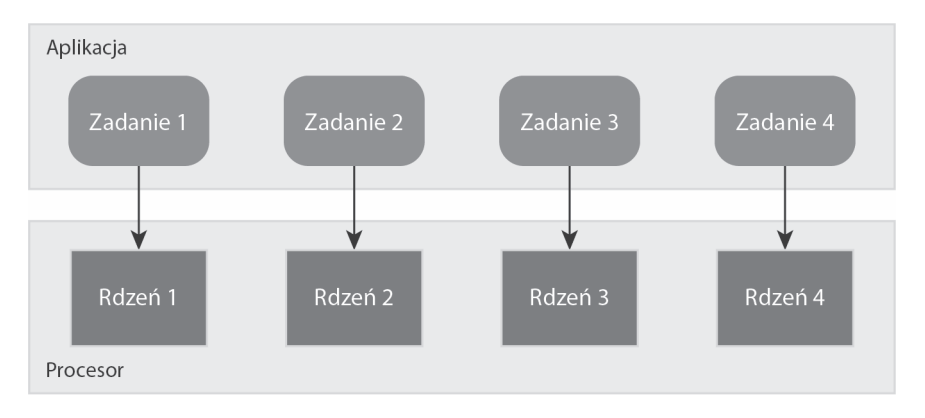

W przeciwieństwie do TPL, klasyczny obiekt typu Thread nie gwarantuje, że wątek będzie działał na różnych rdzeniach procesora. TPL daje pewność, że każdy watek będzie wykonywany na innym rdzeniu, chyba że osiągnięta zostanie liczba zadań na rdzeń i rdzenie będą współdzielone.

Wiecej informacji na temat korzyści stosowania TPL znajdziesz na stronie pod adresem https://docs. microsoft.com/en-us/dotnet/standard/parallel-programming/task-parallel-library-tpl.

## Jak kompilacje w trybie wydania zwiększają wydajność

Tryby kompilacji dla wydania (ang. *Release*) i debugowania są dwoma głównymi sposobami budowania aplikacji .NET. Tryb debugowania jest uĝywany zazwyczaj podczas pisania kodu lub naprawiania błędów, podczas gdy tryb wydania jest częściej używany podczas pakowania aplikacji do wdroĝenia na serwerach produkcyjnych. Podczas tworzenia paczki wdroĝeniowej programiści często pomijają zmianę trybu budowania na tryb wydania, przez co po wdrożeniu aplikacji pojawiają się problemy z wydajnością.

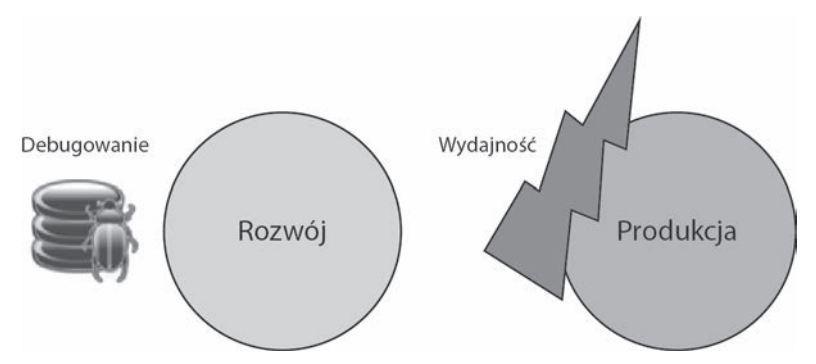

Poniższa tabela opisuje różnice pomiędzy trybami debugowania i wydania.

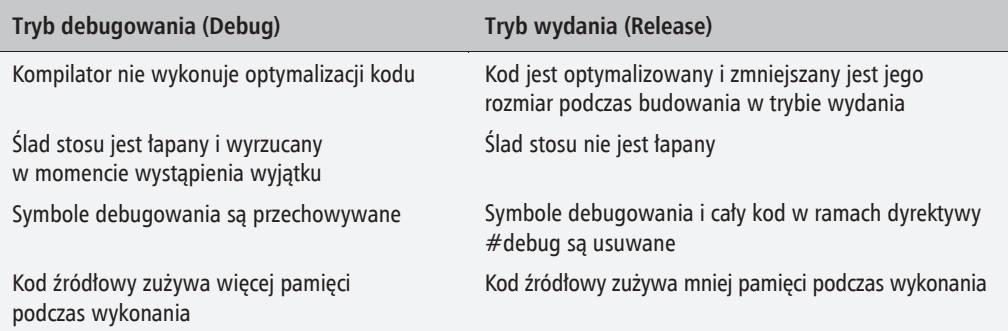

## Testy porównawcze aplikacji .NET Core 2.0

Testowanie porównawcze aplikacji jest procesem oceny i porównywania artefaktów z uzgodnionymi standardami. Aby wykonać testy porównawcze kodu aplikacji .NET Core 2.0, możemy użyć narzędzia BenchmarkDotNet, które zawiera bardzo proste API do oceny wydajności kodu aplikacji. Zazwyczaj analiza porównawcza w skali mikro, jak w przypadku klas i metod, nie jest prosta i zmierzenie wydajności wymaga wiele wysiłku, podczas gdy BenchmarkDotNet może wykonać całe to niskopoziomowe zadanie, jak i złożone zadania związane z analizą porównawczą.

## Poznawanie BenchmarkDotNet

W tym podrozdziale poznamy BenchmarkDotNet i nauczymy się, jak efektywnie możemy użyć tego narzędzia do mierzenia wydajności aplikacji.

Możemy go zainstalować z użyciem konsoli menedżera pakietów NuGet lub poprzez sekcje References projektu. Aby zainstalować BenchmarkDotNet, należy wykonać polecenie:

#### Install-Package BenchmarkDotNet

Powyższe polecenie dodaje pakiet BenchmarkDotNet z NuGet.org.

Aby przetestować narzędzie BenchmarkDotNet, utworzymy prostą klasę, która zawiera dwie metody do generowania sekwencji 10 liczb ciągu Fibonacciego. Ciąg Fibonacciego może być zaimplementowany na kilka sposobów, dlatego użyjemy go do zmierzenia, który fragment kodu jest szybszy i bardziej wydajny.

Oto pierwsza metoda generująca ciąg Fibonacciego iteracyjnie:

```
public class TestBenchmark
\{int len = 10;
   [Benchmark]
   public void Fibonacci()
      int a = 0, b = 1, c = 0;
      Console.Write("\{0\} \{1\}", a, b);
      for (int i = 2; i < len; i++)c = a + b;Console.Write(" \{0\}", c);
          a = b;b = c;\}\}\left\{ \right.
```
Poniżej druga metoda, która wykorzystuje podejście rekurencyjne do generowania ciągu Fibonacciego:

```
[Benchmark]
public void FibonacciRecursive()
₹
   int len = 10;
  Fibonacci Recursive(0, 1, 1, len);
\{private void Fibonacci Recursive(int a, int b, int counter, int len)
\{if (counter \le 1en)
   ₹
      Console.Write("{0} ", a);
      Fibonacci Recursive(b, a + b, counter + 1, len);
   \}\}
```
Zauważ, że obie metody generujące liczby ciągu Fibonacciego zawierają atrybut Benchmark. To właśnie mówi obiektowi BenchmarkRunner, które metody mierzyć. Możemy też wywołać BenchmarkRunner z głównego punktu wejściowego aplikacji, który to zmierzy wydajność aplikacji i wygeneruje raport, co pokazano w poniższym fragmencie kodu:

```
static void Main(string[] args)
\{BenchmarkRunner.Run<TestBenchmark>();
   Console.Read();
```
Po uruchomieniu analizy otrzymamy raport podobny do tego:

```
C:\Program Files\dotnet\dotnet.exe
    * Summary
RenchmarkDotNet=v0.11.1, OS=Windows 10.0.17134.228 (1803/April2018Update/Redstone4)<br>Intel Core 17-5700HQ CPU 2.70GHz (Broadwell), 1 CPU, 8 logical and 4 physical cores<br>Irequency=2630639 Hz, Resolution=380.1358 ns, Timer=TS
  .<br>[Host]            .NET Core 2.1.2 (CoreCLR 4.6.26628.05, CoreFX 4.6.26629.01), 64bit RyuJIT<br>DefaultJob : .NET Core 2.1.2 (CoreCLR 4.6.26628.05, CoreFX 4.6.26629.01), 64bit RyuJIT
                                                                                                                                                                           [AttachedDebugger]
                      Method |
                                              Mean |
                                                                  Error |
                                                                                         StdDev
Fibonacci | 19.84 us | 0.3938 us | 0.7587 us<br>FibonacciRecursive | 21.87 us | 0.4363 us | 0.7641 us
 Nean : Arithmetic mean of all measurements<br>Error : Half of 99.9% confidence interval<br>StdDev : Standard deviation of all measurements<br>1 us : 1 Microsecond (0.000001 sec)
 / ***** BenchmarkRunner: End *****
Run time: 00:01:08 (68.88 sec), executed benchmarks: 2
   * Artifacts cleanup *
```
Zostaną również wygenerowane pliki w głównym folderze aplikacji uruchamiającej Bench →markRunner: plik .html zawierający informacje o wersji BenchmarkDotNet, wersji systemu, procesorze, częstotliwości, rozkładzie, szczegółach licznika, wersji .NET (w naszym przypadku .NET Core SDK 2.1.4), hoście i tak dalej:

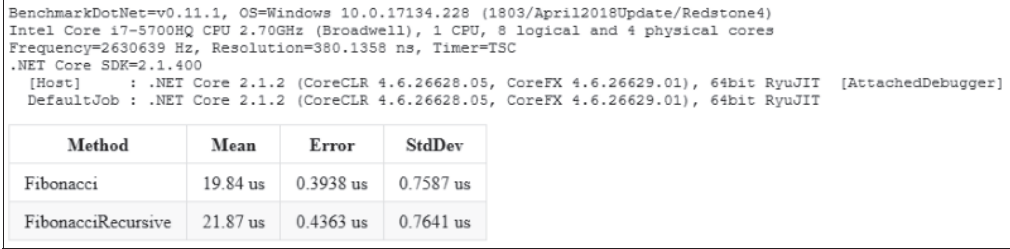

Tabela zawiera cztery kolumny. Możemy jednak dodać więcej kolumn, które domyślnie są opcjonalne. Możemy także dodawać niestandardowe kolumny. Method to nazwa metody zawierającej atrybut Benchmark, Mean jest średnim czasem, który zajmuje wykonanie wszystkich pomiarów (us oznacza milisekundy), Error jest czasem przeznaczonym na przetwarzanie błędów, StdDev jest standardowym odchyleniem pomiarów.

Po porównaniu obu metod można stwierdzić, że metoda Fibonacci Recursive jest bardziej wydajna, jako że wartości dla **Mean, Error i StdDev** są mniejsze niż dla metody iteracyjnej.

Oprócz pliku HTML, tworzone są dwa dodatkowe pliki, plik CSV (ang. Comma Separated Value) oraz plik Markdown (MD), zawierające te same informacje.

## Jak to działa

BenchmarkDotNet w czasie działania generuje projekt dla każdej analizowanej metody oraz buduje go w trybie wydania. Próbuje kilku kombinacji, aby zmierzyć wydajność metody poprzez wielokrotne jej wywoływanie, po czym generuje raport składający się z plików i informacji o BenchmarkDotNet.

## Ustawianie parametrów

W poprzednim przykładzie testowaliśmy metodę z tylko jedną wartością. W praktyce podczas testowania aplikacji klasy enterprise testujemy ją z różnymi wartościami, aby oszacować wydajność metody.

Po pierwsze, możemy zdefiniować właściwość dla każdego parametru poprzez dodanie atrybutu Params i podanie wartości, dla jakich chcielibyśmy, aby metoda była testowana. Później możemy użyć tej właściwości w kodzie. BenchmarkRun automatycznie testuje metodę ze wszystkimi parametrami i generuje raport. Poniżej kompletny kod klasy TestBenchmark:

```
public class TestBenchmark
{
    [Params(10,20,30)]
    public int Len { get; set; }
    [Benchmark]
    public void Fibonacci()
    {
      int a = 0, b = 1, c = 0;
      Console.Write("{0} {1}", a, b);
      for (int i = 2; i < Len; i+1)
       {
         c = a + b; Console.Write(" {0}", c);
         a = b;b = c; }
    }
    [Benchmark]
    public void FibonacciRecursive()
\{Fibonacci Recursive(0, 1, 1, Len);
    }
   private void Fibonacci Recursive(int a, int b, int counter, int len)
    {
       if (counter <= len)
       {
          Console.Write("{0} ", a);
         Fibonacci Recursive(b, a + b, counter + 1, len);
       }
    }
}
```
Po uruchomieniu analizy zostanie wygenerowany raport podobny do poniższego:

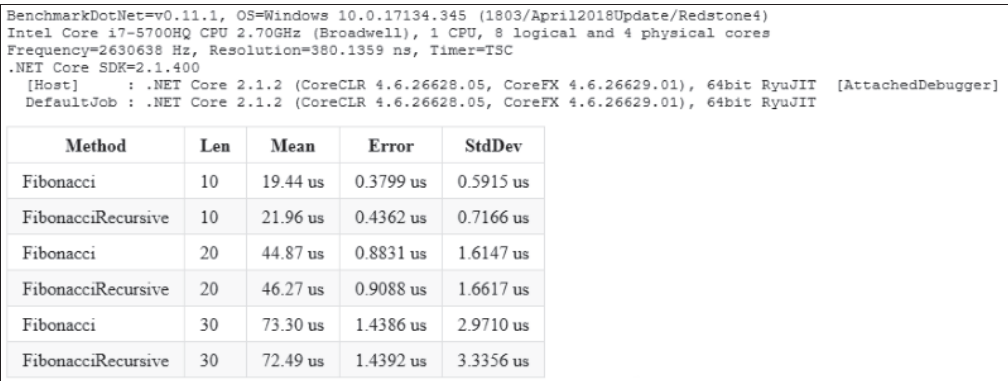

## **Diagnostyka pamiÚci z uĝyciem BenchmarkDotNet**

Z BenchmarkDotNet możemy także diagnozować dowolne problemy z pamięcią, procesem odzyskiwania pamięci oraz mierzyć liczbę alokowanych bajtów.

Możemy to zaimplementować, używając atrybutu MemoryDiagnoser na poziomie klasy. Dodajmy atrybut MemoryDiagnoser do klasy TestBenchmark utworzonej w poprzednim przykładzie:

[MemoryDiagnoser] public class TestBenchmark {}

Przy ponownym uruchomieniu aplikacji zostaną zebrane dodatkowe dane związane z alokacją pamięci i procesem odzyskiwania pamięci, a następnie odpowiednio umieszczone w raporcie:

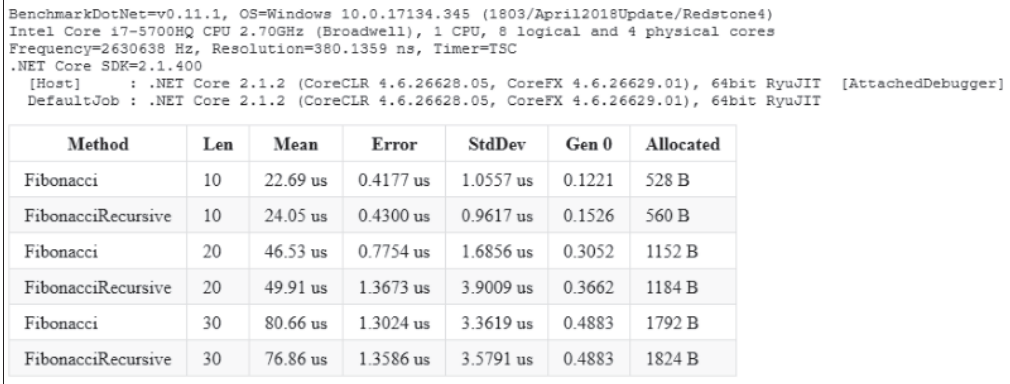

W powyższej tabeli kolumna **Gen 0** oznacza liczbę generacji na 1000 operacji. Jeśli wartością jest 1, oznacza to, że proces odzyskiwania pamięci miał miejsce po 1000 operacji. Zauważ jednak, że w pierwszym wierszu jest wartość 0.1221, która oznacza, że odzyskiwanie pamięci zostało wykonane po 0,1221 sekundy, podczas gdy dla tego wiersza nie zostało przeprowadzone odzyskiwanie pamięci dla **Generacji 1** (w takim wypadku pojawiłaby się kolumna **Gen 1**). **Allocated** oznacza rozmiar pamięci zaalokowany podczas wywoływania metody. Nie zawiera natywnych wywołań *Stackalloc/heap*.

## **Dodawanie konfiguracji**

Konfiguracja analizy porównawczej może być zdefiniowana poprzez utworzenie niestandardowej klasy i dziedziczenie z klasy Manua1Config. Oto przykład klasy TestBenchmark, którą utworzyliśmy wcześniej, zawierającej metody testowe:

```
[Config(typeof(Config))]
public class TestBenchmark
{
    private class Config : ManualConfig
    {
```

```
// Będziemy analizować TYLKO metody mające w nazwie Recursive
   public Config()
   ₹
      Add(new DisjunctionFilter(
         new NameFilter(name => name.Contains("Recursive"))
      )) ;
   \{\}[Params(10, 20, 30)]
public int Len { get; set; }
[Benchmark]
public void Fibonacci()
   int a = 0, b = 1, c = 0;
   Console.Write("\{0\} \{1\}", a, b);
   for (int i = 2; i < Len; i+)
   \{c = a + b;
      Console.Write(" \{0\}", c);
      a = b;
      b = c;
   \mathcal{E}\{[Benchmark]
public void FibonacciRecursive()
   Fibonacci Recursive(0, 1, 1, Len);
ļ
private void Fibonacci Recursive(int a, int b, int counter, int len)
   if (counter \le 1en)
   \{Console.Write("{0} ", a);
      Fibonacci Recursive(b, a + b, counter + 1, len);
\}
```
W powyższym kodzie zdefiniowaliśmy klasę Config, która dziedziczy z klasy Manua1Config dostarczanej wraz z biblioteką. Reguły mogą być zdefiniowane wewnątrz konstruktora klasy Config. W przykładzie występuje reguła określająca, że należy analizować metody zawierające w nazwie słowo Recursive. W naszym przypadku mamy tylko jedną taką metodę, FibonacciRecursive, która zostanie wywołana i której wydajność będzie zmierzona.

 $\{$ 

Innym sposobem dodania konfiguracji jest użycie API fluent, w którym możemy pominąć tworzenie klasy Config i zaimplementować to w taki sposób:

```
static void Main(string[] args)
   var config = ManualConfig.Create(DefaultConfig.Instance);
   config.Add(new DisjunctionFilter(new NameFilter(
      name => name.Contains("Recursive"))));
   BenchmarkRunner.Run<TestBenchmark>(config);
₹
```
Więcej informacji o BenchmarkDotNet znajdziesz pod adresem http://benchmarkdotnet.org/ Configs.htm.

## Podsumowanie

W niniejszym rozdziałe poznaliśmy główne założenia .NET Core, w tym procesy kompilacji i odzyskiwania pamięci, dowiedzieliśmy się, jak tworzyć wysoko wydajne aplikacje .NET Core poprzez użycie wielu rdzeni procesora oraz jak publikować aplikacje w trybie wydania. Przyjrzeliśmy się również narzędziu do analizy porównawczej, które jest najczęściej używane do optymalizacji kodu i które dostarcza wyników specyficznych dla klas.

W następnym rozdziale dowiemy się więcej o programowaniu wielowątkowym i współbieżnym w .NET Core.

## **Skorowidz**

.NET Core, 22 .NET Core 2, 13 .NET Core CLI, 18 instalacja, 19 polecenia, 20 .NET Core SDK, 18 .NET Framework, 22 .NET Native, 46 .NET Standard, 22 API, 25 tryb kompatybilności, 26 tworzenie biblioteki, 27 wersjonowanie, 24

#### A

ACID, Atomicity, Consistency, Integrity, Durability, 181 ACS, Azure Container Service, 175 aktualizacja, 17 alokacja pamięci, 128 analiza porównawcza, 53 Apdex, 216, 218 API, 161 aplikacje **ASP.NET Core MVC, 19** odporne na błędy, 142 responsywne, 57 SPAs, 194 APM, Asynchronous Programming Model, 76 App Metrics, 217 konfigurowanie, 217 monitorowanie wydajności, 218 sledzace oprogramowanie pośredniczące, 219 Application Insights, 28 Secrets, 158 architektura baz danych, 182 logiczna, 187 mikrousług, 175, 185 zalety, 177 ASP.NET Core, 161 Identity, 18, 169 Razor Pages, 27 ASP.NET Core 2.0, 27 Application Insights, 28 automatyczna kompilacja widoku, 28 Entity Framework Core 2.0, 29 składnia Razor, 27 asynchroniczna metoda Main, 34 asynchroniczne operacje, 58 atak CSRF, 163 atomowość, 181 automatyczna kompilacja widoku, 28 autoryzacja użytkowników, 168, 192

#### B

baza danych InfluxDB, 220 per usługa, 183 BCL, Base Class Libraries, 14 BenchmarkDotNet, 49 diagnostyka pamięci, 53 mierzenie wydajności, 49 bezpieczeństwo wzmacnianie nagłówków, 163 biblioteka NET Standard, 27 PCL, 24 biblioteki klas frameworka, FCL, 14 błedy, 142 buforowanie, 121

#### $\mathsf{C}$

 $C#$ najlepsze praktyki, 97  $# 7.0, 13$ expression bodied members, 32 krotki, 30 metoda Main, 34 nowe funkcje, 29 tworzenie funkcji, 33 wzorce, 31 zmienne wyjściowe, 33 zwracanie referencii. 32 CAS, Central Authentication Server, 192 centralny serwer autoryzacji, CAS, 192 CLI, Command Line Interface, 18 CLI, Common Language Infrastructure, 41 CLR, Common Language Runtime, 14, 124, 128 analiza mechanizmów wewnętrznych, 128 CLS, Common Language Specification, 41 CoreCLR, 40 CoreFX, 40 CORS, Cross-Origin Resource Sharing, 167, 184 CORS, Command Query Responsibility Segregation, 180 **CRUD, 179** CSRF, Cross-Site Request Forgery, 163 CSV, Comma Separated Value, 51 CTS, Common Type System, 41 cykl życia wątku, 63

#### D

dane wrażliwe, 158 DDD, Domain Driven Design, 178 debuger SOS, 128 debugowanie, 129 delegaty, 103 denormalizacja danych, 180 destruktor, 133, 138 DI, Dependency Injection, 146, 191 diagnostyka pamieci, 53 Docker, 211 uruchamianie obrazów, 214 wdrażanie mikrousług, 210

doświadczenie użytkownika, 35 DRY, 109 działanie BenchmarkDotNet, 51 **CLR**, 42 dziedziczenie, 112

#### E

EAP, Event-based Asynchronous Pattern, 76 Entity Framework Core 2.0, 29

#### F

FCL, Framework Class Libraries, 14 FIFO, First In First Out, 94 fragmentacja pamięci, 132 framework .NET, 13 funkcje lokalne, 33

#### G

GC, Garbage Collection, 40 generacje, 44 Grafana instalowanie narzędzia, 223 pulpit nawigacyjny, 223, 225 raportowanie, 227 testowanie aplikacji, 227

#### ı

IDE, Integrated Development Environment, 35 IDisposable, 136 implementowanie, 137 implementacja buforowania, 155 interfejsu IDisposable, 137 limitu czasu, 154 sprawdzania stanu zdrowia, 157 **TAP, 75** TLS, 165 usługi dostawców, 202 uwierzytelniania i autoryzacji, 169 Wyłacznika obwodu, 145 wzorca Ponawianie, 143 InfluxDB instalowanie, 222 konfigurowanie, 220, 224 pulpit nawigacyjny, 223

instalowanie .NET Core CLI, 19 Grafana, 223 InfluxDB, 222 integralność, 181 interfejs IDisposable, 135 konsolowy, CLI, 18 repozytorium, 190 iterowanie, 102

#### K

KISS, 108 klasa, 107 BaseEntity, 189 Startup, 29, 225 TestBenchmark, 51 kolejka, 87, 94 FIFO, 94 kolejkowanie komunikacji, 123 komentarze, 107 kompilacja, 42 w trybie wydania, 48 kompilator JIT, 46 RyuJIT, 16 kompozycja, 113 API, 180, 183 komunikacja, 122 z mikrousługami, 181 konfiguracja analizy porównawczej, 53 Application Insights, 28 App Metrics, 217 InfluxDB, 220, 224 podsystemu Windows, 221 konkatenacja ïañcuchów znaków, 100 kontener Docker, 210 konwencje nazewnicze, 106 krotki, 30

#### L

LINQ, 82 listy, 92 cykliczne, 95 dwukierunkowe, 95 generyczne, 96 jednokierunkowe, 95 łączone, 87, 95

logarytmy, 90 logika, 107 logowanie, 190

#### Ł

łańcuchy znaków, 100

#### M

mapowanie obiektowo-relacyjnego, ORM, 188 maszyna wirtualna, VM, 176 mechanizm odzyskiwania pamięci, GC, 40, 43 mechanizmy wewnętrzne, 40 metapakiety, 17 metoda AddDbContextPool, 29 Configure, 225 ConfigureServices, 225 Dispose, 138 Finalize, 138 Main, 34 metody asynchroniczne, 72 pakowania, 98 synchroniczne, 72 mierzenie wydajności, 39, 49, 88 mikrousługi, 175 architektura baz danych, 182 bezstanowe, 179 manipulowanie danymi, 179 opakowywanie, 180 stanowe, 179 tworzenie, 178, 185 wdraĝanie, 210 minimalizowanie rozmiaru wiadomości, 122 model programowania asynchronicznego, APM, 76 modele wdraĝania, 15 monitorowanie wydajności aplikacji, 217, 215 monitory, 65 MSIL, Microsoft Intermediate Language, 41 MVC, Model View Controller, 14

#### N

nagłówek Content-Security-Policy, 166 referrer-policy, 166 strict transport security, 165

nagłówek X-Content-Type-Options, 165 X-Frame-Options, 165 X-Xss-Protection, 166 najlepsze praktyki, 97 zwalnianie obiektów, 135 narzędzia do debugowania, 129 do monitorowania wydajności, 217 narzedzie NET Core CLI, 18 App Metrics, 217 Grafana, 223 narzut pakowania, 98 niezarządzane zasoby, 135 notacja wielkiego O, 88

#### Ω

obiekt DbContext, 29 Task, 73 obsługa wyjątków, 101 odzyskiwanie pamięci, 43 opakowywanie mikrousług, 180 oprogramowanie pośredniczące śledzenia, 218 optymalizacja wspierana profilem, PGO, 16 ORM, Object-Relational Mapping, 188

#### P

pakiet, 17 NuGet, 20 pamięć fragmentacia, 132 zarządzanie alokacją, 128 Parallel LINQ, 82 parametry, 111 PCL, Portable Class Libraries, 23 petla for,  $102$ foreach, 82, 102 PGO, profile-guided optimization, 16 platformy PCL, 24 plik Markdown, 51 pliki .cs, 107 POCO, Plain Old CLR object, 122, 188 podstawowe biblioteki klas, BCL, 14 podział baz danych, 183 odpowiedzialności, 109 tabel, 183

polecenia .NET Core CLI, 20 Entity Framework Core, 21 serwerowe, 21 polityka Fallback, 153 polityki odporności, 142 proaktywne, 154 reaktywne, 142 ponawianie, 143, 148, 153 programowanie asynchroniczne, 58 równoległe, 47 wzorce projektowe, 77 projekt infrastruktury, 189 APIComponents, 191 usługi tożsamości, 194 projektowanie, 108 przenośny plik wykonywalny, 42 przepływy połączenia OpenIddict, 193 pula watków, 63

#### $\mathbf R$

raportowanie, 227 raporty graficzne, 220 referencje, 32 reguły, 37 rozszerzenie SOS, 128 RPM, Request Per Minute, 227 RyuJIT, 16

#### S

słowniki, 96 **SOLID, 110** SOS, 128 spójność, 180, 181 SSL, Secure Socket Layer, 161 włączanie, 161 sterta, 132 stos, 87, 93 struktura danych, 85, 122 kolejka, 94 lista, 92 generyczna, 96 łączona, 95 słownik. 96 stos, 93

tablica, 91 tablica haszująca, 96 zbiór haszujący, 96 synchronizacja wątków, 64 system pakietów, 17 szablon projektów, 18

### Ś

ścieżka aktualizacji, 17 sledzące oprogramowanie pośredniczące, 218, 219

#### Τ

tabela per usługa, 182 użytkownika, 171 tablica, 87, 91 haszujaca, 96 TAP, Task-based asynchronous pattern, 71 TargetFramework, 17 testowanie aplikacji, 227 testy porównawcze, 49 TLS, Transport Level Security, 165 TPL, task parallel library, 70 tworzenie zadania, 70 TPL, task programming library, 47 trwałość, 181 tryb debugowania, 48 wydania, 48 tworzenie architektury mikrousług, 185 biblioteki .NET Standard, 27 domeny sprzedawców, 202 infrastruktury sprzedawców, 204 interfejsu repozytorium, 190 klasy, 189 lokalnych funkcji, 33 mikrousług, 178 usługi sprzedawców, 206 usługi tożsamości, 192 watków, 61 zadania, 70 typy proste, 86 wiadomości, 206

#### U

unikanie destruktorów. 133 URL, Uniform Resource Locator, 194 usługa e-mail, 143 rejestracji użytkowników, 143 uwierzytelnianie, 168

#### V

VM, Virtual Machine, 176

#### W

wątki cykl życia, 63 synchronizacja, 64 w.NET Core, 61 WDK, Windows Driver Kit, 128 wdrażanie, 15 mikrousług, 210 wersjonowanie .NET Standard, 24 węzeł Analyzers, 36 wielowatkowość, 58 w.NET Core, 60 właczanie CORS, 167 wskaźnik aktywne żądania, 219 Apdex, 216, 218  $b$ ledy, 219 czas odpowiedzi, 219 liczba żądań, 216 odsetek błędów, 216 przepustowość/punkty końcowe, 217 średni czas odpowiedzi, 216 wydajności, 216 wykorzystanie procesora i pamięci, 217 wspólne środowisko uruchomieniowe, CLR, 14 współbieżność, 124 wstrzykiwanie zależności, DI, 29, 146, 191 wydajność, 15, 39 algorytmu, 88 BenchmarkDotNet, 49 kompilacje w trybie wydania, 48 monitorowanie, 215 narzędzia, 217 programowanie równoległe, 47 rdzenie CPU, 46

wydajność RPM, 227 wskaźniki, 216 wybór struktury danych, 91 wyjątek, 72, 101 Wyłącznik obwodu, 148, 153 wyrażenia typu expression bodied member, 32 wzorce, 31 projektowe programowania równoległego, 77 stałych, 31 tworzenia obiektów, 120 wzorzec DDD, 178, 179 Fabryka, 120 Jednostka pracy, 189 Mediator, 206 Ponawianie, 143 potoku, 77 producent-konsument, 80 przepływu danych, 78  $typu, 31$ var, 32 wstrzykiwanie zależności, 120 Wyłącznik obwodu, 145

#### X

Xamarin, 22

#### Y

YAGNI, 109

#### Z

zabezpieczenia, 141 zadania, 70 anulowanie, 73 raportowanie postępu, 74 status, 73 zajmowanie zasobów, 124 zarządzanie pamięcią, 127, 128 zasobami, 123 zasada jednej odpowiedzialności, 110 odwrócenia zależności, 120 otwarte-zamkniete, 111 podstawienia Liskov, 115 segregacji interfejsów, 117 zasady projektowania, 106, 108 DRY, 109 **KISS, 108 SOLID, 110 YAGNI, 109** zbiory haszujące, 96 zintegrowane środowisko deweloperskie, IDE, 35 złożoność programu, 88 zmienne wyjściowe, 33 zwalnianie obiektów, 124, 135 zwracanie referencji, 32

## ż

żądania na minutę, RPM, 227

## PROGRAM PARTNERSKI **GRUPY HELION -**

1. ZAREJESTRUJ SIĘ<br>2. PREZENTUJ KSIĄŻKI

Zmień swoją stronę WWW w działający bankomat!

Dowiedz się więcej i dołącz już dzisiaj! http://program-partnerski.helion.pl

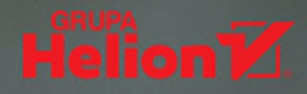

### C# i .NET Core: wielowatkowość - współbieżność - wydajność!

W świecie programistów aplikacji panuje kult wydajności: najważniejsze sa szybkość i efektywność działania kodu. Dostrajanie elementów dużych aplikacji staje się wirtuozerią: wymaga eliminowania wąskich gardeł, optymalizacji kodu, pilnowania każdego bitu pamięci. Niewielkie braki w rozwiazaniach w przypadku rozbudowanych systemów przeradzają się w wielkie problemy. Dla programisty oznaczą to, że jeśli chce pracować na prawdziwie profesjonalnym poziomie, musi perfekcyjnie opanować zagadnienia związane ze skalarnością, z modularnością i efektywnością kodu.

Ta książka jest przeznaczona dla programistów .NET, którzy chca przyspieszyć prace swoich aplikacji. Opisuje nowe funkcje C# 7 i .NET Core 2.0 oraz ich wpływ na wydajność kodu. Przedstawia takie mechanizmy .NET Core jak proces kompilacji, odzyskiwanie pamięci czy wykorzystywanie wielu rdzeni procesora. Prezentuje koncepcje wielowatkowości i programowania asynchronicznego oraz wyjaśnia znaczenie optymalizacji struktur danych. Omawia też wzorce i najlepsze praktyki projektowania aplikacji w .NET Core, a także zagadnienia bezpieczeństwa i elastyczności oraz architektury mikrousług. Wiedza zawarta w ksiażce pozwoli na pisanie modularnych, skalowalnych, bezpiecznych i niezależnie wdrażanych aplikacji.

#### W tej książce między innymi:

- nowości w C# 7 i .NET Core 2.0
- struktury danych i optymalizacja kodu w C#  $\bullet$
- zarządzanie pamięcią i zapobieganie wyciekom pamięci n
- zapewnianie odporności na błedy aplikacji O
- narzędzia do monitorowania wydajności aplikacji: App Metrics, InfluxDB i Grafana n
- wytyczne projektowania i dobre praktyki programistyczne о

Ovais Mehboob Ahmed Khan jest architektem z 14-letnim doświadczeniem w programowaniu, a także autorem książek i innych publikacji technicznych. Pracował w kilku firmach informatycznych w Pakistanie, USA oraz na Bliskim Wschodzie. Obecnie jest zatrudniony w państwowej firmie w Dubaju. Otrzymał tytuł MVP. Specializuje się w takich technologiach jak Microsoft .NET, chmura i tworzenie aplikacji internetowych.

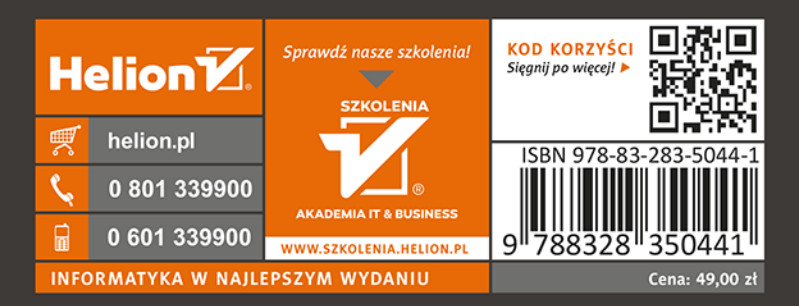

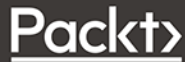